# **Sistemas alternativos de video vigilancia**

## **Cristian Morales**

*Universidad Tecnológica Nacional, Facultad Regional Córdoba* 

#### **Abstract**

*Los sistemas de video vigilancia son fundamentales para mejorar niveles de seguridad, productividad y control de recursos. Las soluciones comerciales disponibles actualmente utilizan hardware y software especializado o propietario (placa digitalizadora multicanal, cámaras analógicas con alimentación externa, etcétera). Esta característica puede influenciar negativamente en los costos, la disponibilidad, y la complejidad de instalación. En este trabajo se analizó la posibilidad de implementar una alternativa viable que pudiera superar o mitigar estos problemas, estudiando para ello el uso de elementos comunes, de fácil acceso (webcams, extensiones de cable USB, etcétera) y software de control no comercial. Los resultados mostraron que esto es posible, pudiéndose obtener características como visualización, grabación y compresión MPEG4 de video digital en tiempo real, interfaz gráfica de control, grabación programada, reproducción y grabación simultánea, captura de fotografías para guardar e imprimir, reproducción y grabación remota, transmisión de video a través de LAN e Internet, grabación en color y empleo de tecnología inalámbrica*.

**Palabras clave:** video, vigilancia, seguridad.

#### **1. Introducción**

El interés por la adquisición, transmisión y análisis de imágenes ha aumentado gracias a la creciente necesidad de poder monitorear diferentes ámbitos como comercios, áreas de trabajo, viviendas, espacios públicos, etcétera, para dar mayor seguridad a las personas y tener un mejor control de los recursos. Otro factor que contribuyó a este crecimiento, fue el reemplazo de los sistemas analógicos por los digitales. Este proceso continúa en el presente en mayor medida.

La digitalización es realizada mediante el uso de hardware y software propietario en los sistemas comerciales, lo cual puede dificultar la implementación en ciertos

casos debido a costos inherentes, menor disponibilidad y mayor complejidad de instalación.

El estudio consistió en el análisis de variadas configuraciones de equipamiento para determinar si era posible obtener un sistema de video vigilancia alternativo a los ofrecidos comercialmente, y que pudiera superar los inconvenientes mencionados anteriormente. El método empleado en este estudio fue probar diferentes elementos de uso común para verificar si se podían obtener las mismas características ofrecidas por las opciones comerciales, como las listadas a continuación:

- Vigilancia en tiempo real - Grabación más económica que analógica con VCR

- Grabación constante y controlada por evento

- Bajo costo de operación y mantenimiento

- Operación simple

- Imagen digital de alta resolución sin degradación

- Seguridad de datos

- Velocidad de grabación ajustable

- Formatos soportados: PAL y NTSC

- Compresión de video digital en tiempo real, MPEG-4

- Interfaz gráfica fácil de usar
- Visualización en tiempo real

- Programación para grabación

- Posibilidad de grabar en disco removible

- Reproducción y grabación simultánea

- Reproducción remota y transmisión de video a través de LAN e Internet

- Grabación en máquina remota

- Visualización de cámaras en tiempo real

- Opción de visualizar en pantalla una sola cámara, o bien, todas las que estén conectadas al sistema en forma simultanea - Empleo de tecnología inalámbrica

### **2. Elementos del Trabajo y metodología**

## 2.1 *Búsqueda y testeo de hardware disponible*

Se recopilaron, armaron y testearon diferentes configuraciones de hardware para analizar la utilidad en la aplicación. Todos los componentes eran usados y de variada antigüedad, ya que parte del estudio era averiguar la configuración mínima de hardware utilizable para abaratar costos y reciclar equipamiento. Debido a la naturaleza del material manejado, fue la etapa que mayor tiempo consumió. Para la parte de video se usaron elementos no especializados de fácil acceso, como webcams y extensiones de cable USB. En una etapa posterior se utilizó equipamiento mas actualizado para verificar que mejoras se podían obtener con el aumento de capacidad en el procesamiento. Por último, se utilizaron dispositivos móviles tipo PDA, y componentes de tecnología inalámbrica.

## 2.2 *Análisis de software a utilizar*

Se aplicó el concepto anterior y se buscaron opciones freeware para control de video. Con respecto al sistema operativo utilizado, se comenzó con Windows 98 SE (los bajos requerimientos de hardware del mismo permitieron la posibilidad de utilizar material considerado "obsoleto" para requerimientos actuales) y se finalizó con Windows XP PRO.

Para el resto de los componentes del sistema, también se trabajó de menor a mayor en su actualización, como en el caso de DirectX, usándose primero la versión 6.1ª y luego la 9.1c.

Las primeras pruebas fueron de visualización, usando una sola cámara y sin transmisión, luego se agregaron diferentes modos de acceso remoto y otra webcam.

En esta etapa también se realizaron pruebas con los dispositivos handheld.

### 2.3 *Primera implementación*

Luego de analizar diferentes opciones, se eligió una para realizar una primera implementación de campo. En la misma se repitieron todas las pruebas realizadas anteriormente y se extendieron los tiempos de funcionamiento continuo.

### **3. Resultados**

A continuación se presentarán algunas de las muestras (representativas de todas las obtenidas, debido a la imposibilidad de incluir todas). Para una mejor comprensión de los datos, en la mayoría de los casos se utilizarán tablas.

### 3.1 *Configuración de prueba A*

### *Hardware utilizado*

- Placa madre TX PRO 2
- Micro INTEL PENTIUM, 233 [MHz]
- RAM 128MB
- HD 384MB
- Video SIS 6326 AGP 8MB
- Cámara de prueba 1: Eurotech
- Cámara de prueba 2: Creative
- Cable USB de 3 [m]
- Visualizador de cada cámara

### *Software utilizado*

- Windows 98 SE
- DirectX  $6.1a$
- Media Encoder 7
- Media player 7
- DS clock v1.6
- Netmeeting 3.0
- VNC viewer 4.1.1

| <b>Test</b>    | Descripción                             | Cámara          | <b>Software</b><br>utilizado | Resolución de<br>pantalla | <b>Resolución</b><br>de cámara | Color space /<br>compresión |
|----------------|-----------------------------------------|-----------------|------------------------------|---------------------------|--------------------------------|-----------------------------|
|                | Solo<br>visualización en<br>escritorio  | Euro            | - vis. Euro<br>- DSclock     | 640*480                   | 320*240                        | I420                        |
| 2              | " + $vis.$ remota<br>con Netmeeting     | C C             | C C<br>Netmeeting            | 640*480                   | C                              | $\epsilon$                  |
| $\mathcal{E}$  | " + vis. remota<br>con VNC              | C C             | cc<br>VNC.                   | 640*480                   | C                              | $\subset$                   |
| $\overline{4}$ | Solo.<br>visualización en<br>escritorio | C C<br>Creative | vis. Euro y<br>Creative      | $\epsilon$                | C                              | $\epsilon$                  |

*Tabla 1. Test Pentium 233 a* 

 $\frac{a}{x}$  = Ídem anterior

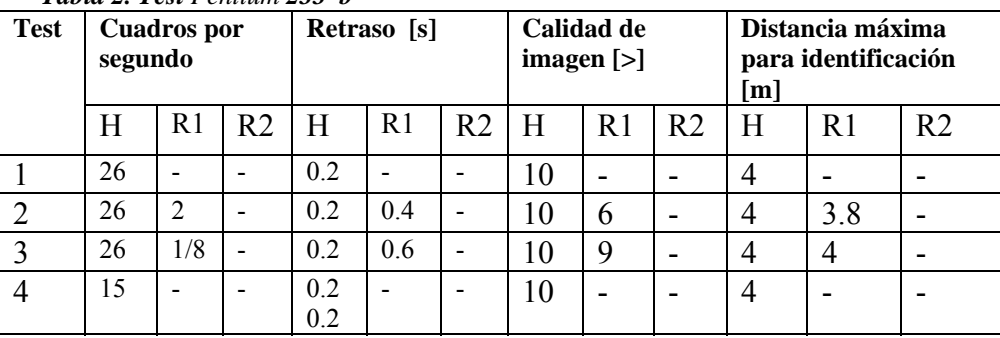

#### *Tabla 2. Test Pentium 233 b*

 $-$  = no aplica. H= servidor. R1, R2= remoto 1 y 2. > = mayor es mejor

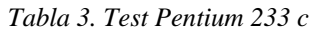

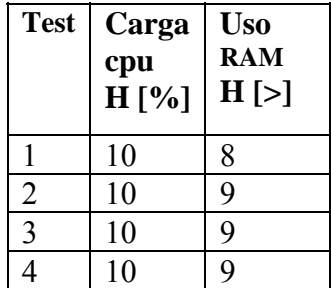

*Haciendo streaming de video* 

Se transmitió la imagen del visualizador de cámara.

#### *Configuración de Media encoder*

- Profile: de audiencia: LAN corporativa, módem por cable o DSL (a 256 Kbps

- Velocidad de bits máxima: 218Kbps o velocidad de bits del medio

- Velocidad de bits efectiva: 225kbps

- Velocidad de cuadros: 1cps
- Intervalo de cuadros clave: 2 segundos
- Calidad de imagen 100
- Ancho de banda de audio: 5 Kbps
- Códec de audio: Windows Media Audio V8
- Formato de audio: 5 kbps, 8 kHz, mono
- Velocidad de bits de vídeo: 213 Kbps
- Códec de vídeo: Windows Media Video V7
- Tamaño del vídeo: 320 x 240
- Tamaño de búfer: 1 segundos

### *Codificación obtenida*

- Acción: difusión en directo
- Difusión: puerto 8080 (HTTP)
- Velocidad de bits (esperada): 218.0 Kbps
- Velocidad de bits (promedio): 51.8 Kbps
- Vídeo [213.0 Kbps]:
- Velocidad de bits (esperada): 213.0 Kbps
- Velocidad de bits (promedio): 46.8 Kbps
- Cuadros/segundo (esperados): 1.0
- Cuadros/segundo (promedio): 1.0
- Cuadros (total): 3155
- Audio [5.0 Kbps]:

#### *Tabla 4. Tests Pentium 233 d*

- Bytes codificados (total): 2024840
- Velocidad de bits (esperada): 5.0 Kbps
- Velocidad de bits (promedio): 5.0 Kbps
- Muestras (total): 25310

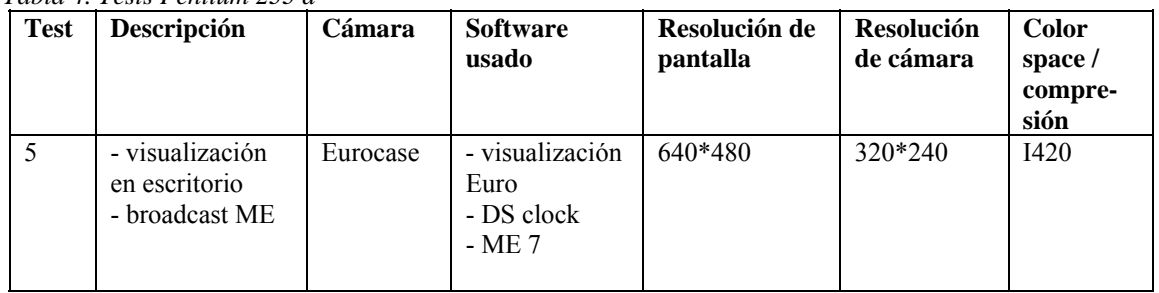

#### *Tabla 5. Test Pentium 233 e*

| <b>Test</b> | <b>Cuadros</b> por<br>segundo |                |                |   | Retraso [s] |    |    | Calidad de<br>imagen $[>]$ |                | $\lceil m \rceil$ | <b>Distancia</b><br>máxima para<br>identifica-ción |    |
|-------------|-------------------------------|----------------|----------------|---|-------------|----|----|----------------------------|----------------|-------------------|----------------------------------------------------|----|
|             | H                             | R <sub>1</sub> | R <sub>2</sub> | H | R1          | R2 |    | R <sub>1</sub>             | R <sub>2</sub> | H                 |                                                    | R2 |
|             | 20                            |                |                |   |             |    | 10 |                            |                |                   |                                                    |    |

 *Tabla 6. Test Pentium 233 f* 

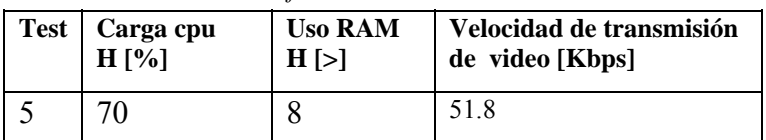

3.2 *Configuración de prueba B*

### *Hardware utilizado*

- Placa madre INTEL SE440BX-2
- Micro INTEL Celeron, 333[MHz]
- RAM 32MB
- HD 384MB
- Video SIS 6326 AGP 8MB
- Cámara de prueba 1: Eurotech
- Cámara de prueba 2: Creative
- Cable USB de 3 [m]

## *Software utilizado*

- Windows 98 SE
- $\bullet$  DirectX 6.1a
- Media Encoder 7
- Visualizador de cada cámara
- Media player 7
- DS clock v1.6
- Netmeeting 3.0
- VNC viewer 4.1.1

*Tabla 7. Test Pentium 333 a* 

| <b>Test</b> | Descripción                                                      | Cámara                 | <b>Software</b><br>utilizado                                  | Resolu-<br>ción de<br>pantalla | Resolu-<br>ción de<br>cámara | Color<br>space /<br>compre-<br>sión | Velocidad de<br>transmisión<br>de video<br>[Kbps] |
|-------------|------------------------------------------------------------------|------------------------|---------------------------------------------------------------|--------------------------------|------------------------------|-------------------------------------|---------------------------------------------------|
| 6           | Solo<br>visualización en<br>escritorio                           | Euro                   | -visualizador<br>Eurocase<br>- DSclock                        | 800*600                        | 320*240                      | I420                                |                                                   |
| $\tau$      | " + visualización<br>remota con<br>Netmeeting                    | $\epsilon\, \epsilon$  | $\epsilon$<br>Netmeeting                                      | 640*480                        | $\epsilon$ $\epsilon$        | cc                                  |                                                   |
| 8           | $\epsilon$                                                       | $\epsilon$<br>Creative | cc<br>visualizador<br>Creative                                | $\epsilon$                     | C                            | cc                                  |                                                   |
| 9           | " + VNC viewer<br>en remoto 2                                    | $\epsilon$             | cc<br>VNC viewer                                              | $\epsilon$                     | $\epsilon$ $\epsilon$        | $\epsilon$ $\epsilon$               |                                                   |
| 10          | - visualización<br>en escritorio<br>- broadcast<br>Media encoder | Euro                   | - visualizador<br>Eurocase<br>- reloj<br>- Media<br>encoder 7 | 640*480                        | 320*240                      | I420                                | 51.8                                              |

*Tabla 8. Test Pentium 333 b* 

| <b>Test</b> | segundo | <b>Cuadros</b> por |                |          | Retraso [s]    |                |    | Calidad de<br>$imagen$ [>] |                | <b>Distancia</b><br>máxima para<br>identificación<br>[m] |                |                |
|-------------|---------|--------------------|----------------|----------|----------------|----------------|----|----------------------------|----------------|----------------------------------------------------------|----------------|----------------|
|             | Н       | R1                 | R <sub>2</sub> | H        | R <sub>1</sub> | R <sub>2</sub> | H  | R <sub>1</sub>             | R <sub>2</sub> | H                                                        | R <sub>1</sub> | R <sub>2</sub> |
|             | 30      | -                  |                | $\theta$ | -              | -              | 10 |                            |                | 4                                                        | -              |                |
|             | 30      | 15                 |                | 0.1      | 0.5            | -              | 10 | 6                          |                | 4                                                        | 3.8            |                |
| 8           | 28      |                    |                | 0.1      | $\overline{2}$ |                | 10 | 5                          |                | 4                                                        | 3.8            |                |
| 9           | 20      | 3                  | 0.3            | 0.2      | $\overline{2}$ | 4              | 10 | $\overline{\phantom{0}}$   | 10             | 4                                                        | 3.8            | 4              |
| 10          | 30      |                    |                | $\Omega$ | 0.3            | -              | 10 | 6                          |                |                                                          | 3.8            |                |

*Tabla 9. Test Pentium 333 c* 

| <b>Test</b> | Carga<br>cpu<br>$H[\%]$ | <b>Uso</b><br><b>RAM</b><br>$H[\geq]$ |
|-------------|-------------------------|---------------------------------------|
| 6           | 70                      | 10                                    |
| 7           | 70                      | 10                                    |
| 8           | 90                      | 10                                    |
| 9           | 100                     | 10                                    |
| 10          | 70                      | 10                                    |

#### 3.3 *Análisis de software controlador*

Se utilizó una aplicación multiplicadora de fuente de video para simular videocámaras. En la aplicación controladora se activaron las opciones: visualizador, motion detection y record**.** La estación de prueba estaba compuesta por: micro Athlon 64 1800, 512 MB de RAM, 1 HD SATA de 80 GB y 1 HD PATA de 17 GB.

### *Modo inactivo*

 *Tabla10. Test Athlon 64 1800 a*

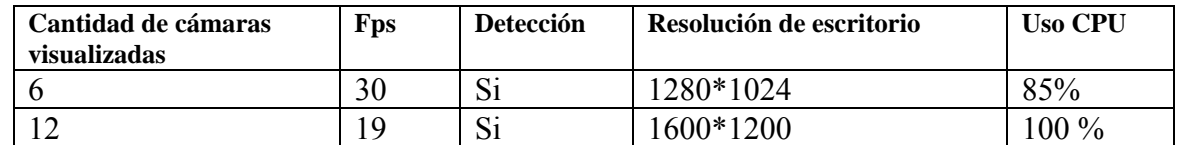

### *Modo activo*

A) Grabando a disco ATA 66, 17 GB, 5400 RPM, compresión DIVX 6.2, fps variable 15-30

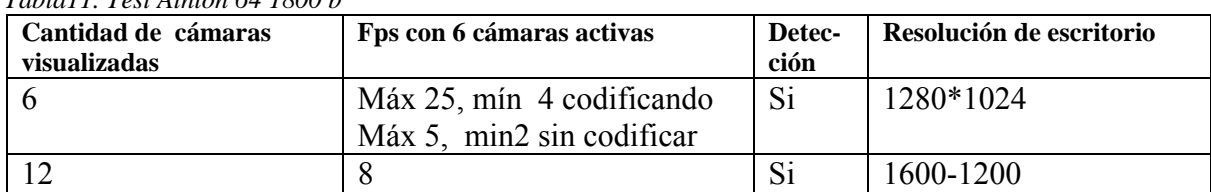

*Tabla11. Test Athlon 64 1800 b*

#### *Tabla 12. Test Athlon 64 1800 c*

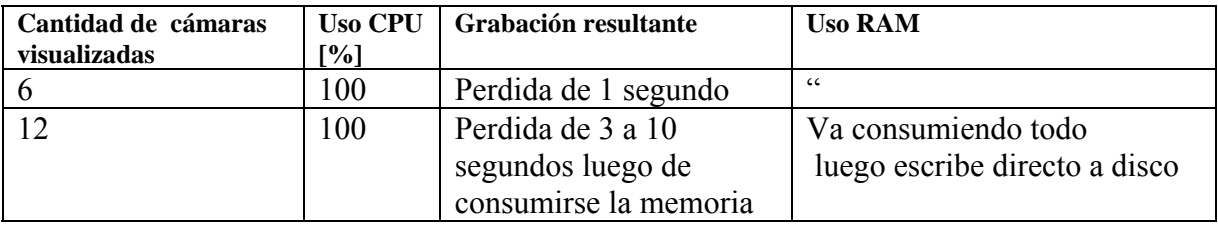

B) Grabando a disco SATA 150 80 GB, 7200 RPM, detección activa en todos los casos

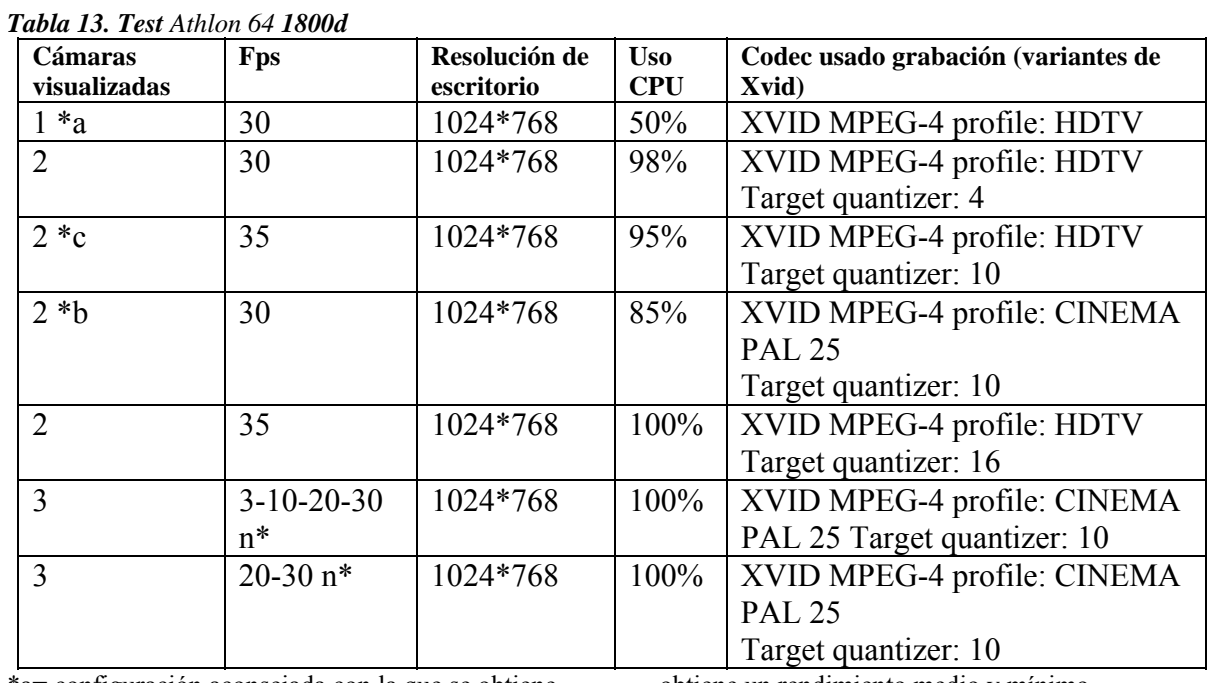

\*a= configuración aconsejada con la que se obtiene el máximo rendimiento

obtiene un rendimiento medio y mínimo respectivamente

\*b, \*c =configuración aconsejada con la que se

 $n^*$  = cuando se acaba la memoria

| Cantidad de<br>cámaras<br>visualizadas | Fps         | <b>Detección</b> | Resolución de<br>escritorio | <b>Uso</b><br><b>CPU</b> | Códec usado en todas<br>(variantes de WMV)                            |
|----------------------------------------|-------------|------------------|-----------------------------|--------------------------|-----------------------------------------------------------------------|
| 1                                      | 30          | Si               | 1024*768                    | 55%                      | Windows Media Video 9<br>822 kbps                                     |
| 1                                      | 30          | Si               | 1024*768                    | 66%                      | Windows Media Video 9<br>401 kbps                                     |
| 1                                      | 30          | Si               | 1024*768                    | 55%                      | Windows Media MPEG-4<br>Video V3 401 kbps                             |
| 1                                      | 30          | Si               | 1024*768                    | 70%                      | Microsoft video 1 con<br>relación 0.75                                |
| $2 * d$                                | 30          | Si               | 1024*768                    | 65 %                     | Divx $6.2.2$ quality $5\,128$<br>kbps                                 |
| 3                                      | 25          | Si               | 1024*768                    | $100\%$                  | Windows media video<br>códec: ISO mpeg-4 video<br>v1 bitrate 120 kbps |
| 3                                      | 20          | Si               | 1024*768                    | $100\%$                  | Windows media video 9<br>advanced profile bitrate<br>120 kbps         |
| 3 OK                                   | 30          | Si               | 1024*768                    | 100%                     | Divx $6.2.2$ quality $5\,128$<br>kbps                                 |
| $4 *e$                                 | 30 luego 12 | Si               | 1024*768                    | 100%                     | $\epsilon$                                                            |
| $6 * f$                                | 8,18,24     | Si               | 1024*768                    | 100%                     | $\epsilon$                                                            |

*Tabla 14. Test Athlon 64 1800 e*

**\***d= configuración con la que se obtiene máximo rendimiento

\*e, \*f= no aconsejable, sobrepasa la capacidad del hard utilizado

| <b>Cantidad de</b><br>Fps<br>cámaras<br>source<br>visualizadas |    | Grabación resultante                                      | Tamaño en HD para 24 horas<br>[GB]   | Uso<br><b>RAM</b> |  |
|----------------------------------------------------------------|----|-----------------------------------------------------------|--------------------------------------|-------------------|--|
| $*_{g}$<br>1                                                   | 30 | <b>HDTV</b>                                               | 9.7                                  | $0\%$             |  |
| $\ast$ h<br>າ                                                  | 30 | <b>HDTV</b>                                               | $8.5$ ( $>$ grabación<br>>compresión | 0%                |  |
| $*_{i}$<br>$\overline{2}$                                      | 30 | Mínimo aceptable                                          | 3.5                                  | $0\%$             |  |
| $\overline{2}$<br>$*$                                          | 30 | Aceptable                                                 | 4                                    | $0\%$             |  |
| $\overline{2}$                                                 | 30 | Definición insuficiente                                   | 2.8                                  | $0\%$             |  |
| 3                                                              | 30 | Pérdida de cuadros (video<br>acelerado), calidad correcta | $\overline{3}$                       | 100%              |  |
| 3                                                              | 10 | cc                                                        | 2.8                                  | 100%              |  |
|                                                                | 30 | Definición no aceptable                                   | 9.6                                  | $0\%$             |  |
|                                                                | 30 | $\epsilon$                                                | 4.9                                  | $0\%$             |  |
|                                                                | 30 | cc                                                        | 4.6                                  | $0\%$             |  |

*Tabla 15. Test Athlon 64 1800 f*

| <b>Cantidad de</b><br>cámaras | <b>Fps</b><br>source | Grabación resultante                           | Tamaño en HD para 24 horas | <b>Uso</b><br><b>RAM</b> |
|-------------------------------|----------------------|------------------------------------------------|----------------------------|--------------------------|
| visualizadas                  |                      |                                                |                            |                          |
| $\overline{2}$                | 30                   | Aceptable, pero calidad de<br>códec deficiente | 36G                        | 0%                       |
| $*_{k}$                       | 30                   | Optima                                         | 6.2                        | $0\%$                    |
| 3                             | 30                   | Definición inadecuada                          | 1.44                       | 0%                       |
| 3                             | 30                   | cc                                             | 1.44                       | 0%                       |
| $*$<br>3                      | 30                   | Optima                                         | 6.2                        | $0\%$                    |
| $*11$<br>$\overline{4}$       | 30                   | Con pérdida de cuadros                         | Se corta la grabación      | 100%                     |
| $m^*$<br>6                    |                      | $\epsilon$                                     | Se corta la grabación      | 100%                     |

*Tabla 16. Test Athlon 641800 g*

 $*g$ ,  $*h$ ,  $*\overline{l} =$  configuración con la que se obtiene el máximo rendimiento

\*i, \*j = configuración con la que se obtiene un rendimiento mínimo y medio respectivamente.

 $*$ k = mejor opción

\*ll, \*m = no aconsejable, sobrepasa la capacidad del hard utilizado

#### 3.4 *Resumen de características obtenidas*

● Interfaz Gráfica de usuario simple y estándar para no desperdiciar recursos de sistema y enfocarlos en la tarea de captura y detección.

● Archivos de configuración diferentes pueden ser abiertos simultáneamente.

● Cámaras múltiples por cada configuración

● Ventana de notificación para mostrar los eventos.

● Auto inicio de detección.

● Configuración de tamaño de vídeo, cuadros por segundo, modo de vídeo y placa sintonizadora de tv.

● Visualización remota utilizando dispositivo móvil.

### *Detección de movimiento*

● Nivel de gris regulable.

● Algoritmo de Erosión para remover ruido de video en las cámaras.

● Regulación de número de píxeles que deben cambiar para detectar movimiento

● Retraso de tiempo activación.

● Instrucciones MMX para aceleración.

#### *Programación de tarea*

● Diferentes opciones para programación

de activación automática

● Posibilidad de elegir una zona especifica a ser sensada.

### *Captura de video*

Soporta dispositivos de vídeo compatibles con DirectX9.

- Reporta disco lleno durante grabación
- Vista previa de detección de movimiento y cuadros por segundo.
- Nombre y fecha grabados en archivo de captura.
- Compresor de video seleccionable.

● Formatos de archivo WMV y AVI soportados.

### **4. Análisis**

### 4.1 *Configuración de prueba A*

Cuando se usaron diferentes códecs en cada cámara, disminuyó la performance general, se perdieron fps y la grabación final quedó acelerada (por pasar a velocidad normal la menor cantidad de frames grabados). Esto se debió a la falta de poder de procesamiento de la CPU, ya que la codificación de video depende casi exclusivamente de este factor.

 *Tabla 17. Test Pentium 233 g* 

| <b>Test</b> | Usabilidad H[>] | Calificación<br>sistema [>] |
|-------------|-----------------|-----------------------------|
|             |                 | 10                          |
|             |                 |                             |
|             |                 |                             |
|             |                 |                             |
|             |                 |                             |

La configuración es apta para visualización pero no para transmisión de video.

#### *Configuración de prueba B*

 *Tabla 18. Test Pentium 333 d*

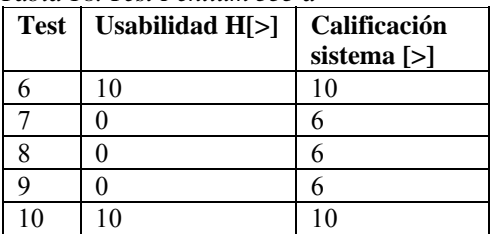

Las configuraciones 6 y 10 son aptas para visualizar video en pantalla y realizar broadcasting de video.

### 4.2 *Software controlador*

Otorga todas las funcionalidades requeridas.

Se recomienda usar Windows XP, porque es el sistema operativo más rápido para este tipo de aplicación. Windows ME y Windows 2000 pierden mucho tiempo de procesamiento en sus modos Kernel, por lo que Windows XP es la mejor solución.

### 4.3 *Hardware*

Las webcam utilizadas junto con los cables USB de prolongación funcionaron correctamente. La calidad de imagen obtenida fue comparable a la de los sistemas comerciales. Con respecto a los dispositivos móviles, los resultados preliminares fueron positivos, sin embargo es necesario continuar con un estudio más profundo sobre los mismos, ya que su implementación es un valor agregado fundamental para la aplicación.

### **5. Conclusión**

La información obtenida indica que en ciertas aplicaciones es posible obtener una alternativa no comercial de video vigilancia, con la cual se pueden visualizar imágenes desde cualquier PC conectada a la red, proteger por contraseña el acceso al sistema, almacenar imágenes en función de la capacidad del disco duro y cuyos costos de implementación son inferiores. Los programas y elementos a utilizar dependen de la aplicación que le vaya a dar el usuario final y sus necesidades específicas. Una o más cámaras conectadas a un servidor de vídeo pueden proporcionar todo el rango de beneficios que vienen asociados a la vigilancia digital en red. Finalmente, es posible prescindir del uso de hardware y software propietario para este tipo de aplicaciones, lo que se verá cada vez más facilitado por el constante desarrollo y abaratamiento de nuevos componentes.

#### **Agradecimientos**

A Fabian Gibellini y Juan Carlos Vázquez, por facilitar recursos y equipamientos utilizados en el proyecto.

#### **Referencias**

- [1] http:/[/www.microsoft.com](http://www.microsoft.com/)
- [2] http:/[/www.intel.com](http://www.intel.com/)
- [3] ] http:/[/www.amd.com](http://www.amd.com/)
- [4 http:/[/www.via.com.tw](http://www.via.com.tw/)
- [5] http:/[/www.sis.com](http://www.sis.com/)
- [6] http:/[/www.asus.com](http://www.asus.com/)
- [7] http:/[/www.usb.o](http://www.usb./)rg
- [8] http:/[/www.creative.com](http://www.creative.com/)
- [9] http:/[/www.epox.com](http://www.epox.com/)
- [10] http:/[/www.geniusnet.com](http://www.geniusnet.com/)
- [11] http:/[/www.eurocase.com](http://www.eurocase.com/)
- [12] http:/[/www.hitachigst.com](http://www.hitachigst.com/)
- [13] http://sourceforge.net/